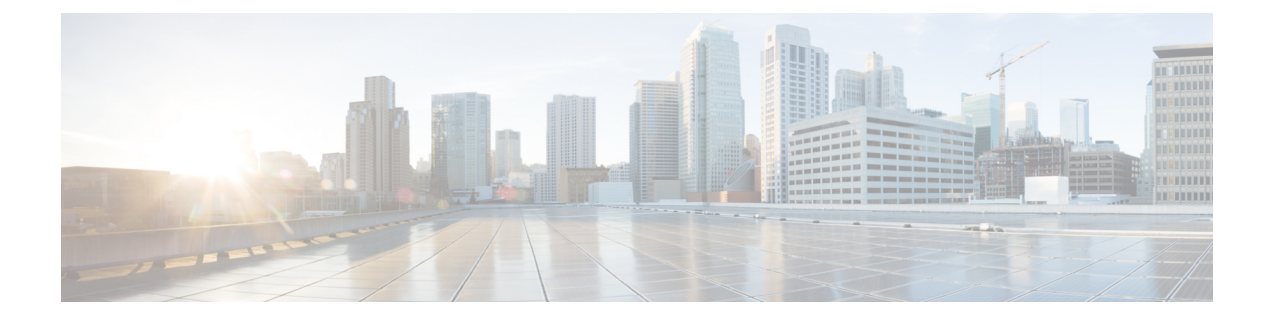

## **Overview**

This chapter includes the following sections:

- [Installing](#page-0-0) Cisco UCS Central, Release 2.0, on page 1
- [Upgrading](#page-0-1) Cisco UCS Central to Release 2.0, on page 1

## <span id="page-0-0"></span>**Installing Cisco UCS Central, Release 2.0**

You can install Cisco UCS Central, release 2.0 in the Standalone Mode.

The standalone installation enables you to install Cisco UCS Central on a virtual machine in the same way as the releases prior to release 1.3.

## <span id="page-0-1"></span>**Upgrading Cisco UCS Central to Release 2.0**

When you upgrade Cisco UCS Central to release 2.0, you can upgrade to a standalone mode.

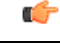

Before upgrading Cisco UCS Central, make sure the registered domains are upgraded to the supported Cisco UCS Manager release version. Cisco UCS Central, release 2.0 requires Cisco UCS Manager, release 2.1(2) or newer. If you do not upgrade Cisco UCS Manager before upgrading Cisco UCS Central, any registered Cisco UCS domains will stop receiving updates from Cisco UCS Central after the upgrade. **Important**

Before upgrading Cisco UCS Central to 2.0 you must do the following:

- Make sure you have Cisco UCS Manager 2.1(2) or newer. It is recommended to upgrade Cisco UCS Manager to the latest version to ensure complete feature support.
- If you are planning to upgrade Cisco UCS Central from release 1.0, 1.1, 1.2, or 1.3, you must first upgrade to Cisco UCS Central 1.4 and then upgrade to release 2.0. To upgrade Cisco UCS Central release 1.0, 1.1, 1.2, or 1.3, see the appropriate installation guide at [http://www.cisco.com/c/en/us/support/](http://www.cisco.com/c/en/us/support/servers-unified-computing/ucs-central-software/products-installation-guides-list.html) [servers-unified-computing/ucs-central-software/products-installation-guides-list.html.](http://www.cisco.com/c/en/us/support/servers-unified-computing/ucs-central-software/products-installation-guides-list.html)

For supported upgrade options, requirements and procedures, see b\_Cisco\_UCSC\_Install\_and\_Upgrade Guide 2 0 chapter6.pdf#nameddest=unique 10.

 $\mathbf I$